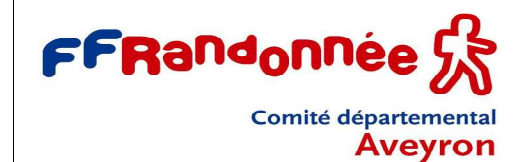

## **RANDOTHEQUE**

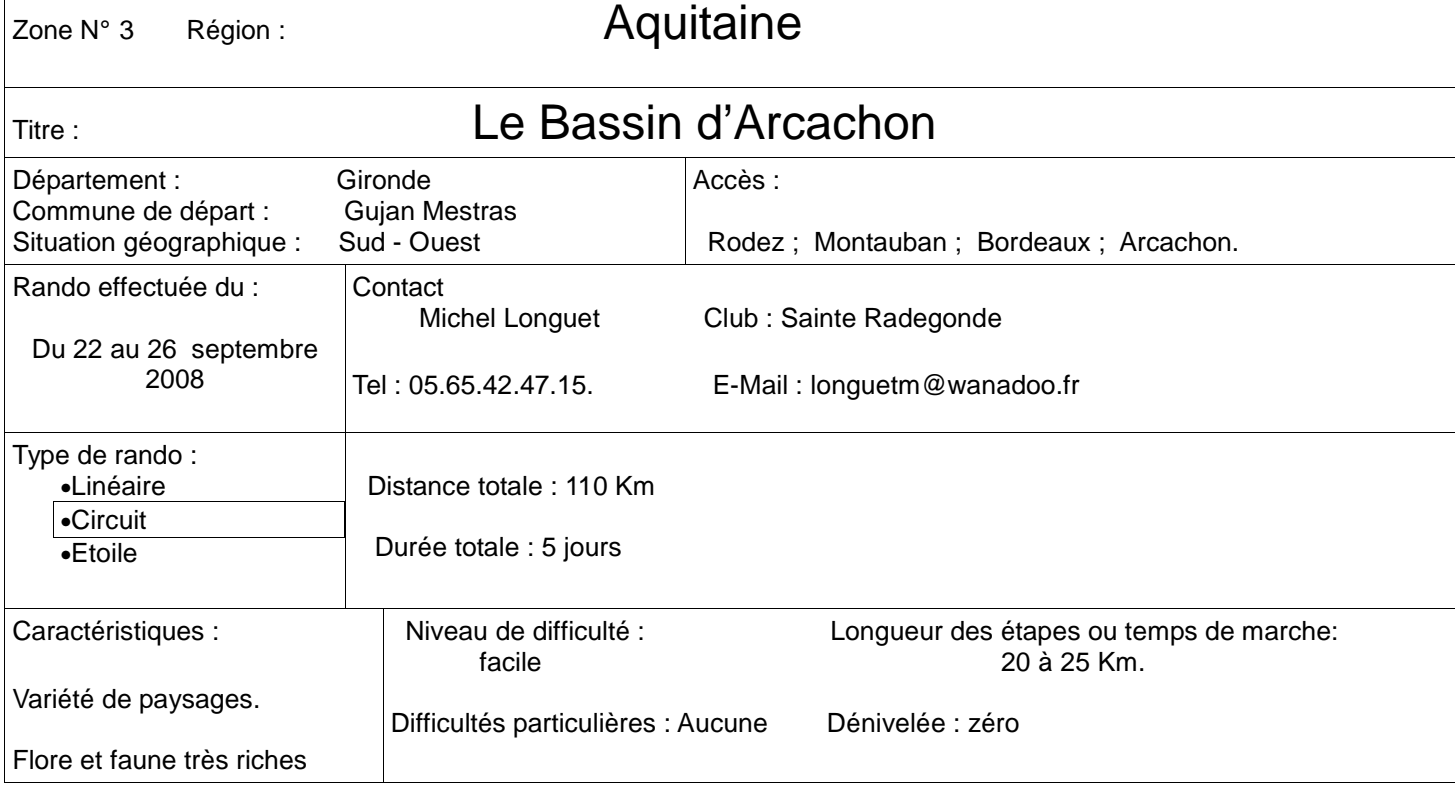

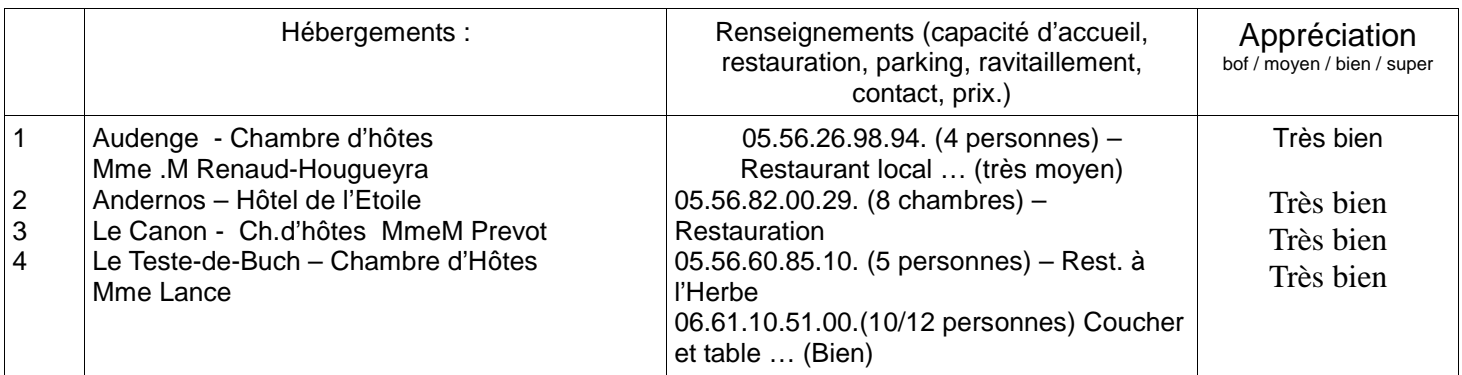

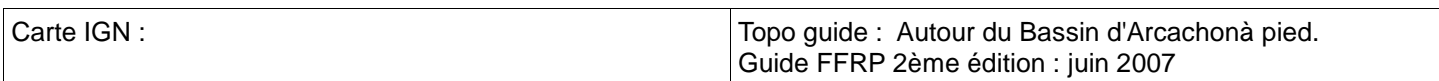

**Comité départemental de l'Aveyron** www.aveyronsport.com/cdrp12 Maison du Tourisme - 17, rue Aristide Briand - BP 831 - 12008 Rodez cedex Tél. 05 65 75 54 61 – Fax 05 65 75 55 71

e-mail cdrp12@wanadoo.fr

**Fédération Française de la Randonnée Pédestre** www.ffrandonnee.fr

Association reconnue d'utilité publique. Agréée par le Ministère de la Jeunesse, des Sports et de la Vie associative et le Ministère de l'Écologie et du Développement durable. Membre du Comité National Olympique et Sportif Français et de la Fédération Européenne de la Randonnée Pédestre.

Guides ou accompagnateurs locaux :

Descriptif : suivre le topoguide.

1<sup>er</sup> jour : Port de Larros (à Guyan-Mestras) à Audenge 22Km.

2<sup>ème</sup> jour : de Audenge à Andernos- les- Bains 21 Km.

3<sup>ème</sup> jour : Andernos-les-Bains à le Canon 25 Km.

4<sup>ème</sup> jour : le Canon – Arcachon 21 Km. (Avec la traversée depuis Cap Ferret)

5<sup>ème</sup> jour : Arcachon – port de Larros 15 Km. et Dune du Pyla 5Km. (Entre Port de Larros et le pied de la Dune du Pyla nous avons utilisé une voiture de liaison).

Commentaires/impressions/appréciations :

 Circuit très agréable avec peu de goudron sauf vers le Canon avec des pistes cyclables mais des paysages très variés (parc ornithologique, landes, marais, forêts).

 La Grande Dune du Pyla invite à une traversée saharienne sur ses crêtes d'où la vue est extraordinaire. Le retour par la plage, au pied de la dune, change complètement de paysage.

Accéder à la carte sur le site [http://www.geoportail.fr/] / taper le nom de la commune de départ indiqué sur cette fiche,/ choisir l'option carte,/ ajuster l'échelle aux environs des 1/10000 pour visualiser les GR,/ circulez sur la carte en utilisant la main.

**Comité départemental de l'Aveyron** www.aveyronsport.com/cdrp12 Maison du Tourisme - 17, rue Aristide Briand - BP 831 - 12008 Rodez cedex Tél. 05 65 75 54 61 – Fax 05 65 75 55 71 e-mail cdrp12@wanadoo.fr

**Fédération Française de la Randonnée Pédestre** www.ffrandonnee.fr

Association reconnue d'utilité publique. Agréée par le Ministère de la Jeunesse, des Sports et de la Vie associative et le Ministère de l'Écologie et du Développement durable. Membre du Comité National Olympique et Sportif Français et de la Fédération Européenne de la Randonnée Pédestre.